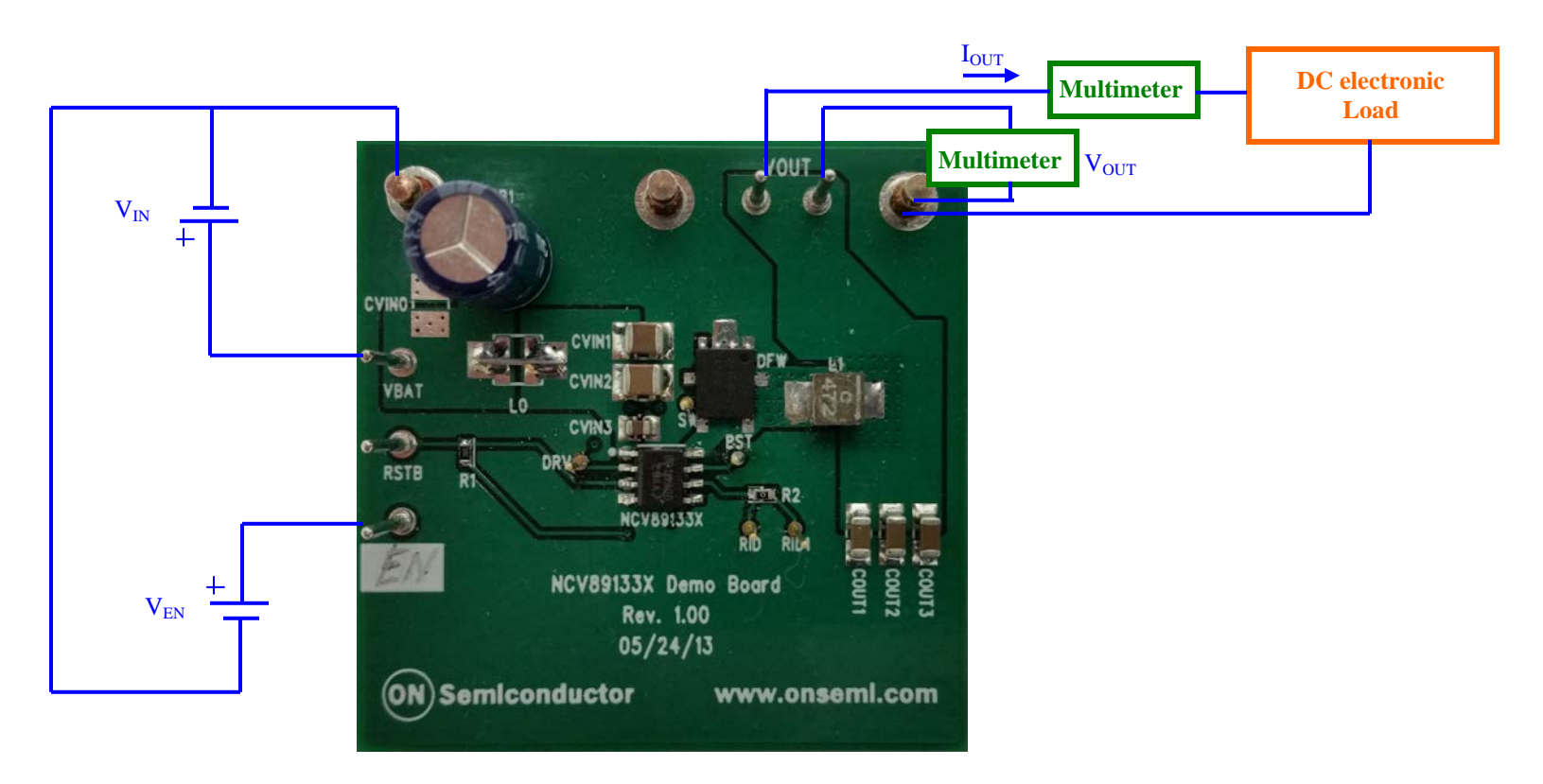

## **Required Equipment**

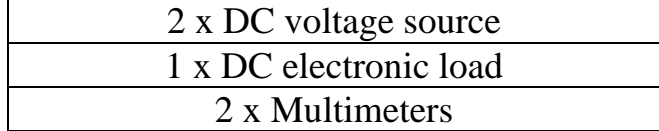

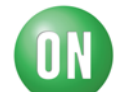

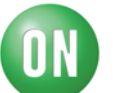

## **Test Procedure:**

- 1. Connect the test setup as shown above.
- 2. Make sure the load is not enabled.
- 3. Apply an enable voltage  $V_{EN}=0V$ . Apply an input voltage,  $V_{IN}=13.2 V$ .  $V_{OUT}$  should be 0V.
- 4. Apply an enable voltage  $V_{EN}=3V$ . Verify that the *output voltage is* 5.0 *V* +/-0.1 *V*.
- 5. Set up the **load to 2.5A** and **enable** it. Verify that the *output voltage is still 5.0 V +/-0.1 V*.
- 6. Change the **input voltage to 39 V**. Verify that the *output voltage is 0 V*.
- 7. Change the **input voltage to 36 V**. Verify that the *output voltage is 5.0 V +/-0.1 V*.
- 8. Change the **input voltage to 3.8 V**. Verify that the *output voltage is above 2.5 V*.
- 9. Change the **input voltage to 3.0 V**. Verify that the *output voltage is 0 V*.
- 10. Change the **input voltage to 6.5 V**. Verify that the *output voltage is 5.0 V +/-0.1 V*.
- 11. Apply an enable voltage  $V_{EN}=0V$ .  $V_{OUT}$  *should be 0V*.
- 12.Turn off the DC sources.

## **Mouser Electronics**

Authorized Distributor

Click to View Pricing, Inventory, Delivery & Lifecycle Information:

[onsemi](https://www.mouser.com/onsemi): [NCV891330PD50GEVB](https://www.mouser.com/access/?pn=NCV891330PD50GEVB)